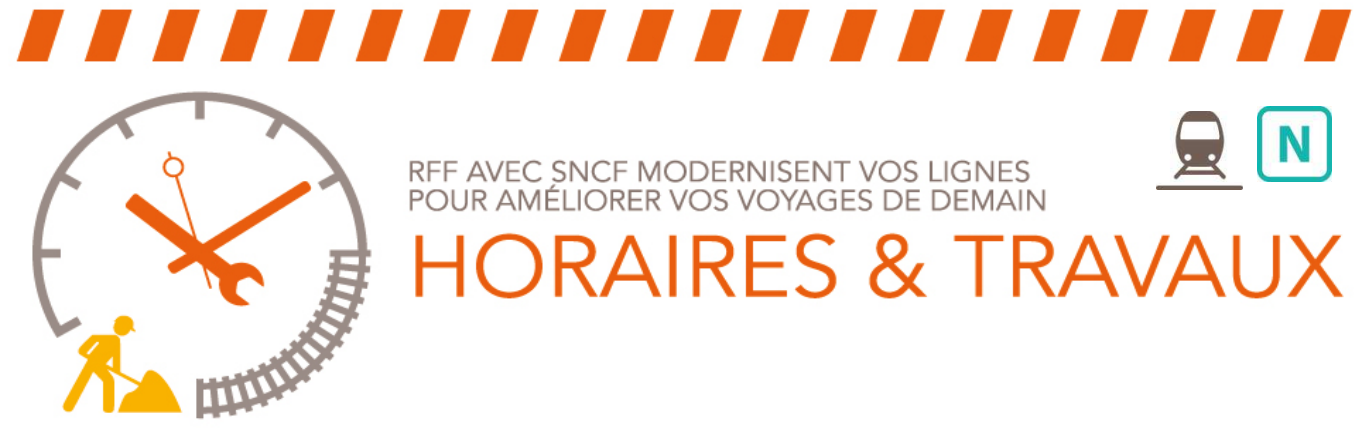

# RFF AVEC SNCF MODERNISENT VOS LIGNES POUR AMÉLIORER VOS VOYAGES DE DEMAIN **IRES & TRAVAI**

# Ligne N : Axe Paris-Montparnasse - Rambouillet

## **NUITS** du lundi/mardi au vendredi/samedi du 04 au 30 Mai 2015 à partir de 00H45.

**UN SERVICE DE BUS DE SUBSTITUTION est mis en place entre Paris Montparnasse et Rambouillet , suite à la suppression des deux derniers trains au départ de Paris Montparnasse.**

## **PARIS-MONTPARNASSE RAMBOUILLET**

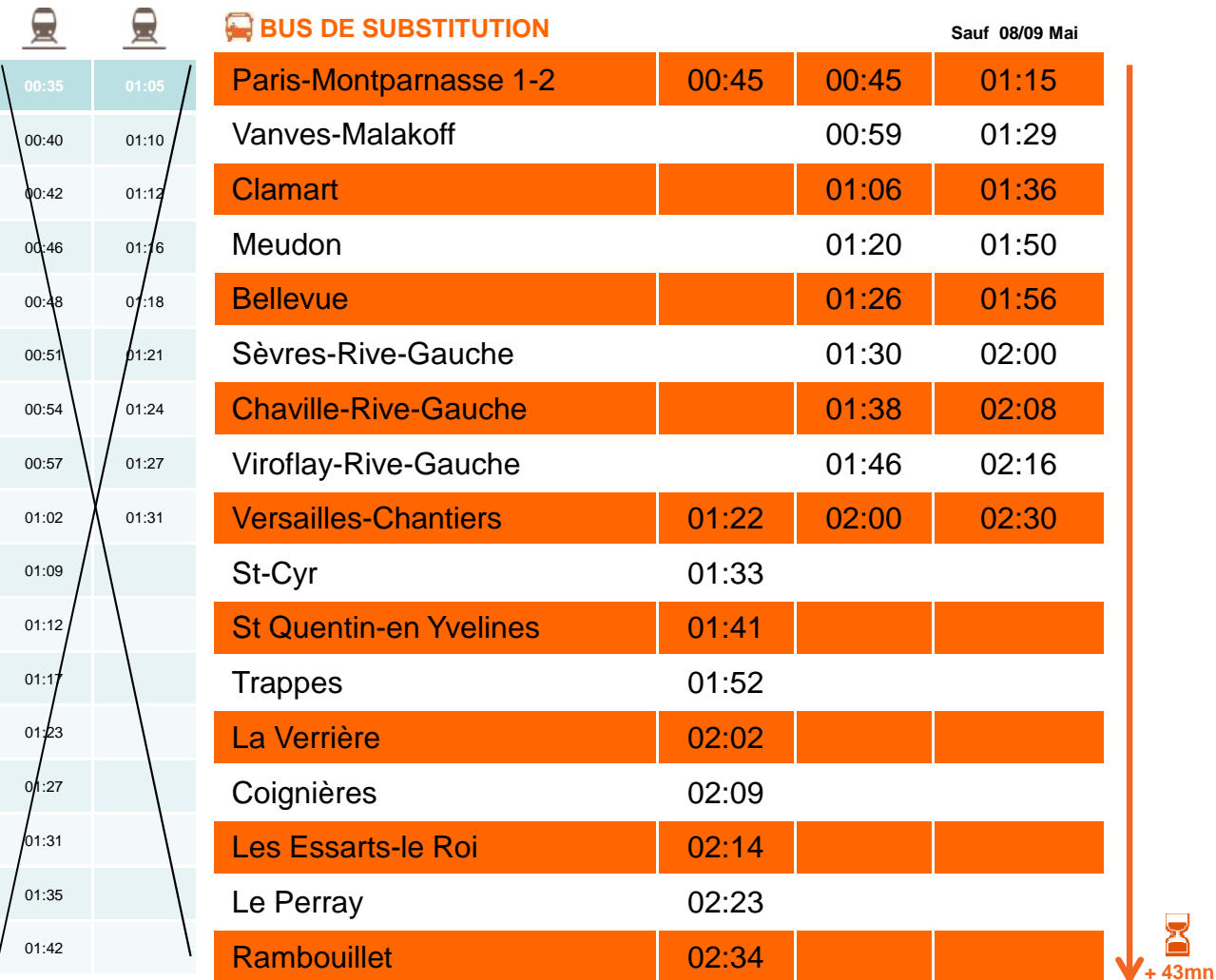

X **ALLONGEMENT DU TEMPS DE PARCOURS SUR TOUT LE TRAJET.** 

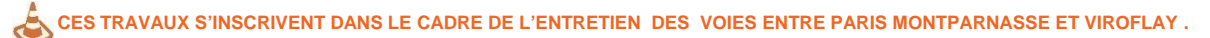

### SNCF TRANSILIEN VOUS REMERCIE DE VOTRE COMPRÉHENSION

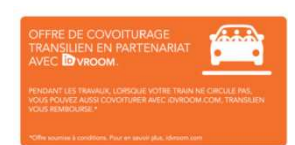

- Sur transilien.com ● Sur transilien.mobi
- Horaires des trains et des noctiliens en temps réel sur votre mobile
- Appli transilien gratuite sur APP Store et Google Store ● Service SMS Horaires en temps réel. Taper le nom de votre gare et<br>envoyer au 4 10 20 (0,05€) par envoi + prix d'un SMS

- **Blog**<br>meslignesnetu.transilien.com
- **•** Twitter @lignesNetU\_SNCF
- SNCF La Radio Radio d'info trafic mobile. Un point trafic toutes les 15 min, depuis l'application SNCFDIRECT sur Smartphones et tous les sites internet SNCF

#### PRG 2015 N°50

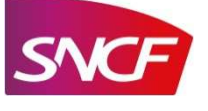